**Microsoft Research AutoCollage Crack [Mac/Win]**

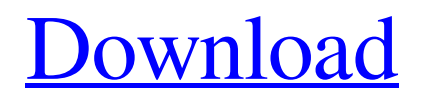

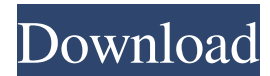

Date Added: 14-Jan-2012 Rating: Microsoft Research AutoCollage Screenshot: Related software downloads: AutoCollage 3.2.0 ? Arrange your photos into beautiful works of art with this easy-to-use program. The AutoCollage 3.2.0 software program is an easy to use automatic collage maker that arranges your photos into beautiful works of art. You can

use either the default settings, or you can customize each template by selecting the images you want to use and also, you can place them in the order you want, which will result in a different collage. There are 50 customizable templates to choose from, such as the ocean theme, Christmas theme, outdoor theme, abstract theme, flowers theme, geometric theme, zoo theme, etc. AutoCollage comes with the adfree version of iPhoto, so you can install and update photos with it. Another nice feature is the ability to save your work as JPEG format. Additionally, the software has the ability to directly upload your images to Facebook, Flickr, Picasa, Yahoo Mail and more. [Read more…] ArcGIS 3.1.2 ? ArcGIS is the most powerful and widely used solution for map analysis and spatial data management. ArcGIS 3.1.2 software program

is a vector-based geographic information system that supports the import and export of spatial data, a search engine for ArcGIS Online, a comprehensive set of vector editing tools and a full-featured Map Viewer. The software comes with a comprehensive range of editing tools, which you can use to clean-up or improve the appearance of a map. Additionally, you can use the rich set of editing tools to

automatically generate statistics on a map, use enhanced GIS tools to analyze and classify point data, build maps using high resolution imagery and view map layouts. Additionally, you can perform geocoding and reverse geocoding, process vector and raster data and share your maps with others. The new software also comes with an improved set of search tools, which you can use to search for and display any dataset. You can

analyze and visualize point data, mark spatial events and compare geocoded data to other datasets. ArcGIS 3.1.2 includes enhanced GIS tools to process vector data and work with geospatial data. For example, you can work with, classify, calculate

**Microsoft Research AutoCollage Crack+ Torrent Free Download**

> A simple slideshow tool that automatically arranges pictures into a collage. > This is a clone

of an earlier version of AutoCollage created by Microsoft Research > It is still under active development, and uses some of the same functionality. > It's main purpose is to provide a simple 'drag & drop' interface for arranging pictures in a collage. >... > The current version allows user defined sizes. > Once a collage has been set up, it can be saved in a JPG image, email or wallpaper form. > You can

zoom in to get a better view of your collage. > Double click on an image to view it in a separate window.  $>$  Main options:  $>$   $*$  Set the size of the collage.  $>$   $*$  Set the size of the largest image.  $>$ Set the image overlap.  $>$   $*$  Save your collage in a JPG image.  $>$  \* If a collage is saved in a JPG image, load it using the file browser to view the collage.  $>$  \* Email the collage to yourself. > \* Set the background wallpaper of the computer.  $>$   $*$  See Help

to see the basic instructions.  $>$  \* You can also use the 'Info' command to see the Help file. > \* The Help file uses a

combination of 'Windows Help' and 'Google'. The Help file is a CHM file.  $>$  \* To get the

'Windows Help' format, go to Start | Help | Start Search. > \* The Search Window will list the help topics that are available in this file. > \* Select 'Open file' and the Help file will be loaded into a separate window.  $>$  \*

Select 'Open folder' and a file browser window will be opened. > \* Select a file and it will be loaded into the Collage window. > \* Using the 'Zoom In' button will zoom in on the main window.  $>$   $*$  Using the 'Zoom Out' button will zoom out on the main window.  $>$  \* Using the 'Zoom In' button again will zoom out to the full size of the main window.  $>$  \* Using the 'Zoom Out' button again will zoom back to the original size. >

\* The 'Double Click' button will double click on the main window to open a separate window.  $>$  \* To close the collage window, use the X or Close button. 1d6a3396d6

Exclusive Mobile Content & News Scanner: Save time and money. Scan the whole Internet & local file system, and only keep the relevant news and content. Our special mobile filters are smarter than the humans. Qoo10 Discover: Discover what you want, where you want, and how you want with Qoo10. Discover the secrets behind your favourite

apps. Download apps, media, books and songs. Pay & Donate: Benefits of donating: • Provide free educational and charitable services and programmes for children in developing countries• Provide and support schools in developing countries• Give people a way to support the development of their country and culture• Provide people the opportunity to get involved with the development of their own country• Provide

people with a platform to help them share ideas• Promote the values of "common humanity" and "global citizenship"• Promote the values of "people" and "community"• Provide people with opportunities to be creative• Provide people with opportunities to develop and gain skills• Promote the values of "caring and sharing"• Provide people with opportunities to be informed• Promote the values of "fairness and justice"•

Promote the values of "freedom"• Support education and literacy• Support the arts and culture• Support people's health• Provide people with information and support• Provide people with opportunities to contribute Qoo10 may provide other benefits: FAQ: Q: Why did you choose to donate to Qoo10? A: We started Qoo10 because we want to help develop people. We started Qoo10 because we had a

vision of a better world. We started Qoo10 to build a foundation for the future. Q: How did you determine the amount of money to donate? A: We surveyed our donors about their main reason for supporting Qoo10. And we found that the main reason for our donors to support Qoo10 is that they want to help the children, to help the developing world. We decided to donate at the rate that we believed would give the greatest

financial assistance to our donors' vision. Q: Why did you choose the amount to donate? A: In order to find the amount we chose the monthly revenue from each group of Qoo10 Supporters. However, the Qoo10 annual revenue is not the same. In order to compare, we found that each group of donors pledged US \$5500 a month

**What's New In?**

Microsoft Research AutoCollage is a tool that spares you the trouble of arranging images in order to create collages. Instead, it automatically does that for you. The interface of the program is simple, eye-catching and intuitive. You can use only the file browser to add pictures, since the "drag and drop" method is not supported. Images are automatically displayed in a random order across the

interface, but you will probably notice their position change if you resize the window.

However, this doesn't interfere with the results. In the "Options" menu you can specify the size of your collage and set the relative size (top-ranked and secondranked image, image overlap). Settings can be restored to their default values at any time. After you set the tool to create a collage, you can either save it in the JPEG format, email it or set

it as the background wallpaper. Plus, you can zoom in and out of the picture. As we have expected, Microsoft Research AutoCollage uses a high amount of system resources, due to its graphical interface. However, it quickly loads images, creates and saves collages. Also, you can check out a brief help file if you don't know how to get started. The bottom line is that Microsoft Research AutoCollage should probably be

used by novices only, since it doesn't offer any kind of advanced settings. I've had this one running on my home PC for several months now, and it's a pretty nifty little program, if you ask me. The whole point of it is that you can drag an image to the left edge of the screen and hold it there; the photo will then appear in the top right portion of the program. Once you let go, the photo will be dropped on top of the other images and placed

accordingly. After you get used to the program, it's pretty easy to make a collage. You just need to drag your images one by one into a little holding area on the top left of the screen. The program does the rest, arranging the pictures to create a collage. The program comes with over 400 graphics; however, you don't need them. They can all be accessed through a file manager from the top right-hand corner of the screen. "Open the file

manager, then go to the folder you put the collage images in, and click on the plus sign next to the Collage folder. You'll see all the images in the collage in the folder. Each image is named with a number, and a counter on the bottom right of the folder counts how many images are in the collage. You can click on an image to change its properties

OS: Windows 7/8, 8.1, 10 (64-bit) Processor: Intel Core 2 Duo, Core i5, i7 Memory: 2 GB RAM Graphics: DirectX 11 graphics card with 1 GB VRAM DirectX: Version 11 Hard Drive: 12 GB available space Video Card: Nvidia GeForce 9800, Radeon HD 2600, and HD 3600 and later Sound Card: DirectX compatible sound card Additional Notes: You must

## install the 64-bit version of SP on a 64-bit

## Related links:

[https://respeak.net/upload/files/2022/06/DM626t8N3CtzEONuAl3i\\_07\\_22846943244c35974a1355f732a65ba0\\_file.pdf](https://respeak.net/upload/files/2022/06/DM626t8N3CtzEONuAl3i_07_22846943244c35974a1355f732a65ba0_file.pdf) <https://wakelet.com/wake/sA2BSxVs8n7zPo71JNVvS> <https://csermooc78next.blog/2022/06/07/samenu-crack-patch-with-serial-key-2022-latest/> <https://fumostoppista.com/avscan-crack-mac-win-latest/> <https://brightsun.co/vfsjfilechooser-2-0-0-crack-free-pc-windows-2022/> <https://aqaratalpha.com/windows-drive-hider-crack-license-key-full-mac-win/> [https://futurestrongacademy.com/wp-content/uploads/2022/06/MONOGRAM\\_GraphStudio.pdf](https://futurestrongacademy.com/wp-content/uploads/2022/06/MONOGRAM_GraphStudio.pdf) [https://celebstruth.com/wp-content/uploads/2022/06/Revolution\\_Drives.pdf](https://celebstruth.com/wp-content/uploads/2022/06/Revolution_Drives.pdf) [https://kersmorican1980.wixsite.com/statbiotmarid/post/blaze-ipod-converter-suite-crack-torrent-activation-code-mac-win](https://kersmorican1980.wixsite.com/statbiotmarid/post/blaze-ipod-converter-suite-crack-torrent-activation-code-mac-win-latest-2022)[latest-2022](https://kersmorican1980.wixsite.com/statbiotmarid/post/blaze-ipod-converter-suite-crack-torrent-activation-code-mac-win-latest-2022) <https://buycoffeemugs.com/codequery-2-3-0-crack-activation/> <http://majedarjoke.com/2022/06/07/matrix-computer-generated-dynamic-screen-saver-crack-april-2022/> <https://wakelet.com/wake/l3OkUcs4GWuTPuIwWmmv4> [https://www.shankari.net/wp-content/uploads/2022/06/LIT\\_To\\_PDF\\_Converter\\_Software.pdf](https://www.shankari.net/wp-content/uploads/2022/06/LIT_To_PDF_Converter_Software.pdf) <https://universalknowledge.in/wp-content/uploads/2022/06/kanafran.pdf> <https://shevolve.online/?p=7348> <https://niyog.net/wp-content/uploads/2022/06/neidequ.pdf> <https://mycryptojourney.blog/wp-content/uploads/2022/06/glorgay.pdf> [https://ledgerwalletshop.de/wp-content/uploads/2022/06/Choose\\_Your\\_Own\\_Adventure.pdf](https://ledgerwalletshop.de/wp-content/uploads/2022/06/Choose_Your_Own_Adventure.pdf) <http://franceimagepro.com/?p=8743> <https://isispharma-kw.com/il-launcher-download-x64/>